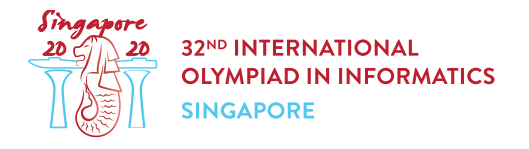

# Соединение сверхдеревьев (supertrees)

Сады у Залива — большой природный парк в Сингапуре. В парке расположены  $n$  башен, известных как сверхдеревья. Эти башни пронумерованы от 0 до  $n-1$ . Мы хотим построить множество из **0 или более** мостов. Каждый мост соединяет пару различных башен и может быть пройден в **любом** направлении. Никакие два моста не должны соединять одну и ту же пару башен.

Путем от башни  $x$  до башни  $y$  называется последовательность из одной или нескольких башен, для которой выполнены следующие условия:

- первый элемент последовательности  $-x$ ,
- последний элемент последовательности  $-y$ ,
- последовательность состоит из **различных** элементов,
- любые две последовательные башни в последовательности соединены мостом.

Обратите внимание, что по определению существует единственный путь от башни до нее самой, а число различных путей от башни  $i$  до башни  $j$  совпадает с числом различных путей от башни  $j$  до башни  $i$ .

Главный архитектор, ответственный за дизайн, решил, что мосты должны быть построены таким образом, что для всех  $0 \leq i,j \leq n-1$  существует в точности  $p[i][j]$  различных путей от башни  $i$  до башни  $j$ , где  $0 \leq p[i][j] \leq 3$ .

Постройте множество мостов, удовлетворяющее требованиям архитектора, или определите, что это невозможно.

## Детали реализации

Вы должны реализовать следующую функцию:

```
int construct(int[][] p)
```
- $p$ : массив размера  $n \times n$ . содержащий требования архитектора.
- Если построить мосты требуемым образом возможно, эта функция должна совершить ровно один вызов build (смотрите ниже) для того, чтобы сообщить, как именно мосты должны быть построены, после чего функция должна вернуть  $1$ .
- В противном случае, функция должна вернуть  $0$  без каких-либо вызовов функции build.
- Функция будет вызвана ровно один раз.

void build(int[][] b)

- $\bullet \;$   $b$ : массив размера  $n \times n$ , где  $b[i][j] = 1$  если существует мост, соединяющий башни  $i$  и  $j$ , и  $b[i][j] = 0$  в противном случае.
- Обратите внимание, что массив  $b$  должен удовлетворять условиям  $b[i][j] = b[j][i]$  для всех  $0 \leq i, j \leq n-1$  и  $b[i][i] = 0$  для всех  $0 \leq i \leq n-1$ .

## Примеры

#### Пример 1

Рассмотрим следующий вызов функции:

```
construct([[1, 1, 2, 2], [1, 1, 2, 2], [2, 2, 1, 2], [2, 2, 2, 1]])
```
В этом примере требуется, чтобы существовал ровно 1 путь от башни 0 до башни 1. Для каждой из остальных пар башен  $(x, y)$  таких, что  $0 \le x < y \le 3$ , должно существовать ровно два пути от башни  $x$  до башни  $y$ .

Требуемой конфигурции можно достичь с помощью 4 мостов, соединяющих пары башен  $(0, 1), (1, 2), (1, 3)$   $\mu$   $(2, 3)$ .

Для того, чтобы сообщить описанную выше конфигурацию мостов, функция construct должна совершить следующий вызов функции:

 $\bullet$  build([[0, 1, 0, 0], [1, 0, 1, 1], [0, 1, 0, 1], [0, 1, 1, 0]])

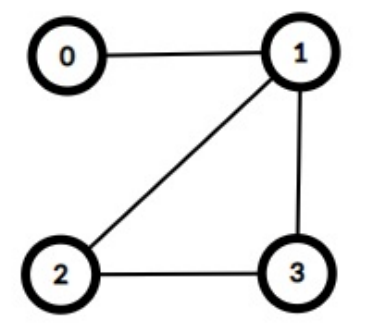

После этого функция construct должна вернуть  $1$ .

В данном примере существует несколько возможных ответов, удовлятворяющих всем требованиям архитектора, любой из которых будет считаться верным.

Пример 2

Рассмотрим следующий вызов функции:

construct([[1, 0], [0, 1]])

В этом примере требуется, чтобы ни от одной башни до другой не существовало пути. Требуемой конфигурции можно достичь только полным отсутствием мостов.

Для этого функция construct должна совершить следующий вызов функции:

```
\bullet build([[0, 0], [0, 0]])
```
После этого функция construct должна вернуть  $1$ .

#### Пример 3

Рассмотрим следующий вызов функции:

```
construct([[1, 3], [3, 1]])
```
В этом примере требуется, чтобы существовало 3 различных пути от башни 0 до башни 1. Не существует конфигурации мостов, которая удовлетворяла бы этим требованиям. В этом случае функция construct должна вернуть  $0$  без каких-либо вызовов функции build.

# Ограничения

- 1  $\leq n \leq 1000$
- $p[i][i] = 1$  (для всех  $0 \le i \le n-1$ )
- $p[i][j] = p[j][i]$  (для всех  $0 \leq i, j \leq n-1$ )
- $\bullet \ \ 0 \leq p[i][j] \leq 3$  (для всех  $0 \leq i,j \leq n-1$ )

# Подзадачи

- 1. (11 баллов)  $p[i][j] = 1$  (для всех  $0 \le i, j \le n-1$ )
- 2. (10 баллов)  $p[i][j] = 0$  или 1 (для всех  $0 \le i, j \le n-1$ )
- 3. (19 баллов)  $p[i][j] = 0$  или 2 (для всех  $i \neq j$ ,  $0 \leq i, j \leq n-1$ )
- 4. (35 баллов)  $0 \leq p[i][j] \leq 2$  (для всех  $0 \leq i, j \leq n-1$ ) и существует хотя бы одна конфигурация мостов, удовлетворяющая всем требованиям.
- 5. (21 балл)  $0 \leq p[i][j] \leq 2$  (для всех  $0 \leq i, j \leq n-1$ )
- 6. (4 балла) Без дополнительных ограничений.

# Пример проверяющего модуля

Проверяющий модуль считывает данные в следующем формате:

- строка 1:  $n$
- строка  $2 + i$   $(0 \leq i \leq n-1)$ :  $p[i][0]$   $p[i][1]$  ...  $p[i][n-1]$

Проверяющий модуль выводит данные в следующем формате:

 $\bullet$  строка 1: возвращаемое значение функции construct.

Если возвращаемое значение construct равно  $1$ , проверяющий модуль выводить также:

• строка  $2+i$   $(0 \leq i \leq n-1)$ :  $b[i][0]$   $b[i][1]$   $\dots$   $b[i][n-1]$